## **Windows 8 Beta Simulator 10**

**RD Boyd**

 **Real World Windows 8 Development** Samidip Basu,2013-05-14 Real World Windows 8 Development is a developer's handbook - an essential guide to building complete, end-user ready Windows 8 applications on the XAML and C# programming stack from start to finish. Starting with Windows 8 basics and walking through practical aspects of building your Windows 8 application, you'll find step-by-step instructions and practical advice that will leave you with a modern, elegant app written to the highest of standards. Author Samidip Basu, an early adopter of Windows 8 app development techniques, breaks down the design, development, and polish of a real-world business application, adding handy tips and tricks around controls, user interface design, storage, navigation, contracts, and more. Give your Windows 8 application development efforts a kick-start with Real World Windows 8 Development. What you'll learn Discover the pertinent points of the technology stack in Windows 8 from a developer's perspective. Familiarize yourself with best practices around usage of controls, user experience paradigms, navigation, storage, service integration, contracts, and more. Incrementally make your Windows 8 application feature-rich and an integrated well-behaved citizen in the operating system. Learn from crisp, standalone discussion of topics in each chapter Who this book is for Real World Windows 8 Development is by a developer, for developers. The book is for .NET developers wanting to utilize their existing skills in XAML and C# towards building a Windows 8 application. On the fence about how your C# and .NET skills apply in the new WinRT world? Have a dream application idea that you slowly want to build up? This book is for you. Table of Contents Part I - Knowing the Ecosystem: Introduction to Windows 8 Part I - Knowing the Ecosystem: Modern UI Design Part II - Getting Started: The Platform & Developer Tools Part II - Getting Started: The Right Controls Part II - Getting Started: The Look & Feel Part II - Getting Started: Content Structuring & Navigation Part III - Into the Groove: Orientation & Visual States Part III - Into the Groove: Handling Data Part III - Into the Groove: Application Lifecycle Management Part III - Into the Groove: Contracts Part IV - The Bling: Media & Sensors Part IV - The Bling: Tiles, Badges, and Toasts Part V - Above & Beyond: Cloud Augmentation Part V - Above & Beyond: Live Service Integration Part V - Above & Beyond: Real-World Techniques Part V - Above & Beyond: Deployment

 **Building Windows 8 Apps with JavaScript** Chris Sells,2012

 Beginning Windows 8 Application Development Zoltan Arvai,György Balássy,István Novák,David Fulop,2012-09-06 Learn to use exciting new development tools and create applications for Windows 8 If you're a beginning developer, there's no better place to get up to speed on the Windows 8 SDK than this Wrox guide. A team of Microsoft experts provides a complete course in Windows 8 programming, helping you take full advantage of the innovative new SDK. Written in an easy-to-read style, this book is packed with reusable examples that showcase the endless possibilities of the

Windows SDK and also introduces the new Windows 8 app store. It explains how to set up the development environment and covers user interface design, using special effects and graphics, working with C# and C++, and much more. Provides a complete introduction to the Windows SDK and Windows 8, starting with setting up the development environment and building your first application Covers user interface design, touchand event-driven design elements, leveraging windows-based services, and offline application development with HTML 5 Explores creating C# applications for the Windows 8 system, XNA 4 and Silverlight 5 considerations, and the role of C++ Shows how to debug, certify and deploy your applications Introduces the new Windows 8 app store and offers advice on marketing your apps Beginning Windows 8 Application Development is perfect for anyone who's ready to get started developing apps for the exciting new Windows 8 OS.

 Real World Windows 8 App Development with JavaScript Edward Moemeka, Elizabeth Moemeka,Elizabeth Lomasky,2013-07-16 Real World Windows 8 App Development with JavaScript offers you practical advice and hard-earned insights that will help you create and publish apps to a worldwide market. Led by authors with deep Windows 8 app development experience, you'll learn how to make the most of Microsoft's APIs for hooking into Windows 8 on all devices, including the core ideas of promises and the asynchronous programming model. You'll also discover such important tips as how to Adhere to Windows 8 guidelines for successful app acceptance Extend the appeal of

*4*

your app with media, contracts, charms, and user notifications Capture and work with media, including the ability to play video wirelessly to a television Manage background processing and file transfers Gain visibility for your app and add monetization options Get the lowdown from authors with experience from the front lines of Windows 8 app development. Theory is all well and good, but when it comes down to it, you can't beat practical advice from people who've been there and done it! You'll come away from this book with all the tools, ideas, and inspiration you need to create successful Windows 8 JavaScript apps. Development with JavaScript features real-world examples that emphasize the use of JavaScript and HTML 5 and that also adhere to the stylistic guidelines Microsoft has put in place to maintain a consistent look and feel for all applications on this platform. What you'll learn The fundamentals of the asynchronous programming model Integrating your app with the Windows 8 system Working with and capturing media Extending your app with contracts and charms Giving users notifications Monetization and certification Who this book is for This book is for JavaScript developers wanting to create applications for sale in the Windows 8 app store. Developers should have a good knowledge of HTML5 and JavaScript, but no previous Windows 8 app development knowledge is required. Table of Contents The Windows 8 Ethos and Environment Getting the Basics Right Incorporating Layout and Controls Navigating the Media Maze Making the Most Out of Charms and Contracts Solving the Printing Problem Providing Clear Notifications Keeping Apps Running the the Background Monetizing Your App: The Lowdown Getting your App on the Windows Store

**Energy Research Abstracts** ,1983

 **High Performance Cognition: Information-Processing in Complex Skills, Expert Performance,** and Flow Benjamin Cowley, Frederic Dehais, Stephen Fairclough,Otto Lappi,Jussi Palomäki,2020-12-10 This eBook is a collection of articles from a Frontiers Research Topic. Frontiers Research Topics are very popular trademarks of the Frontiers Journals Series: they are collections of at least ten articles, all centered on a particular subject. With their unique mix of varied contributions from Original Research to Review Articles, Frontiers Research Topics unify the most influential researchers, the latest key findings and historical advances in a hot research area! Find out more on how to host your own Frontiers Research Topic or contribute to one as an author by contacting the Frontiers Editorial Office: frontiersin.org/about/contact.

 Sams Teach Yourself IOS 8 Application Development in 24 Hours John Ray,2015 In just 24 sessions of one hour each, learn how to build powerful applications for today's hottest handheld devices: the iPhone and iPad! Using this book's straightforward, step-by-step approach, you'll master every skill and technology you need, from setting up your iOS development environment to building great user interfaces, sensing motion to writing multitasking applications. Each lesson builds on what you've already learned, giving you a rock-solid foundation for real-world success! Step-by-step instructions carefully walk you

through the most common iOS development tasks. Quizzes and Exercises help you test your knowledge. By the Way notes present interesting information related to the discussion. Did You Know? tips show you easier ways to perform tasks. Watch Out! cautions alert you to possible problems and give you advice on how to avoid them. John Ray is currently serving as the Director of the Office of Research Information Systems at the Ohio State University. His many books include Using TCP/IP: Special Edition, Maximum Mac OS X Security, Mac OS X Unleashed, Teach Yourself Dreamweaver MX in 21 Days, and Sams Teach Yourself iOS 7 Application Development in 24 Hours. Printed in full colorfigures and code appear as they do in Xcode Covers iOS 8 and up Learn to navigate the Xcode 6.x development environment Prepare your system and iDevice for efficient development Get started quickly with Apple's new language: Swift Test code using the new iOS Playground Understand the Model-View-Controller (MVC) development pattern Visually design and code interfaces using Xcode Storyboards, Segues, Exits, Image Slicing, and the iOS Object Library Use Auto Layout and Size Classes to adapt to different screen sizes and orientations Build advanced UIs with Tables, Split Views, Navigation Controllers, and more Read and write preferences and data, and create System Settings plug-ins Use the iOS media playback and recording capabilities Take photos and manipulate graphics with Core Image Sense motion, orientation, and location with the accelerometer, gyroscope, and GPS Integrate online services using Twitter, Facebook, Email, Web Views, and Apple

Maps Create universal applications that run on both the iPhone and iPad Write background-aware multitasking applications Trace, debug, and monitor your applications as they run

 iOS 8 Application Development in 24 Hours, Sams Teach Yourself John Ray,2015-03-06 In just 24 sessions of one hour each, learn how to build powerful applications for today's hottest handheld devices: the iPhone and iPad! Using this book's straightforward, step-by-step approach, you'll master every skill and technology you need, from setting up your iOS development environment to building great user interfaces, sensing motion to writing multitasking applications. Each lesson builds on what you've already learned, giving you a rock-solid foundation for real-world success! Step-by-step instructions carefully walk you through the most common iOS development tasks. Quizzes and Exercises help you test your knowledge. By the Way notes present interesting information related to the discussion. Did You Know? tips show you easier ways to perform tasks. Watch Out! cautions alert you to possible problems and give you advice on how to avoid them. John Ray is currently serving as the Director of the Office of Research Information Systems at the Ohio State University. His many books include Using TCP/IP: Special Edition, Maximum Mac OS X Security, Mac OS X Unleashed, Teach Yourself Dreamweaver MX in 21 Days, and Sams Teach Yourself iOS 7 Application Development in 24 Hours. Printed in full color–figures and code appear as they do in Xcode Covers iOS 8 and up Learn to navigate the Xcode 6.x development environment Prepare your system

and iDevice for efficient development Get started quickly with Apple's new language: Swift Test code using the new iOS Playground Understand the Model-View-Controller (MVC) development pattern Visually design and code interfaces using Xcode Storyboards, Segues, Exits, Image Slicing, and the iOS Object Library Use Auto Layout and Size Classes to adapt to different screen sizes and orientations Build advanced UIs with Tables, Split Views, Navigation Controllers, and more Read and write preferences and data, and create System Settings plug-ins Use the iOS media playback and recording capabilities Take photos and manipulate graphics with Core Image Sense motion, orientation, and location with the accelerometer, gyroscope, and GPS Integrate online services using Twitter, Facebook, Email, Web Views, and Apple Maps Create universal applications that run on both the iPhone and iPad Write background-aware multitasking applications Trace, debug, and monitor your applications as they run

 **Handbook On Computer Learning And Intelligence (In 2 Volumes)** Plamen Parvanov Angelov,2022-06-29 The Handbook on Computer Learning and Intelligence is a second edition which aims to be a one-stopshop for the various aspects of the broad research area of computer learning and intelligence. This field of research evolved so much in the last five years that it necessitates this new edition of the earlier Handbook on Computational Intelligence.This two-volume handbook is divided into five parts. Volume 1 covers Explainable AI and Supervised Learning. Volume 2 covers three parts: Deep Learning, Intelligent Control, and

Evolutionary Computation. The chapters detail the theory, methodology and applications of computer learning and intelligence, and are authored by some of the leading experts in the respective areas. The fifteen core chapters of the previous edition have been written and significantly refreshed by the same authors. Parts of the handbook have evolved to keep pace with the latest developments in computational intelligence in the areas that span across Machine Learning and Artificial Intelligence. The Handbook remains dedicated to applications and engineeringorientated aspects of these areas over abstract theories.Related Link(s)

 **Microsoft Flight Simulator 2004** Doug Radcliffe,2006-12-26 Flight Simulator 2004: A Century of Flight lets pilots of all ages and abilities experience history in the cockpit of such famous planes as the Wright Flyer, the Spirit of St. Louis, and the Douglas DC-3. This official strategy guide, written with the full cooperation of Microsoft Game Studios, will help you deepen your knowledge and enjoyment of every aspect of flight, whether you're trying to land that Comet in a crosswind or request take-off clearance from ATC so you can get that 737 full of passengers to Chicago on time. Inside you'll find: Detailed specifications, statistics and flying tips for all the historical and modern aircraft. Exciting flight challenges so you can apply concepts and techniques, such as difficult navigation and approach procedures. Thorough coverage of all flight aspects, from taxi and takeoff, to inflight navigation, to approaches and landings. Fun role-playing scenarios that let you become a bush pilot, airline pilot, or aerobatic pilot. Details on the Flight Simulator community, with dozens of great add-ons and Internet resources. Exclusive designer tips straight from the Microsoft's Flight Simulator 2004 team.

**The AOPA Pilot** ,1983

 **General Track - 2002 USENIX Annual Technical Conference, June 10-15, 2002, Monterey, California, USA** USENIX Association,2002

 **Programming the Mobile Web** Maximiliano Firtman,2013-03-18 With the second edition of this popular book, you'll learn how to build HTML5 and CSS3-based apps that access geolocation, accelerometer, multi-touch screens, offline storage, and other features in today's smartphones, tablets, and feature phones. The market for mobile apps continues to evolve at a breakneck pace, and this book is the most complete reference available for the mobile web. Author and mobile development expert Maximiliano Firtman shows you how to develop a standard app core that you can extend to work with specific devices. This updated edition covers many recent advances in mobile development, including responsive web design techniques, offline storage, mobile design patterns, and new mobile browsers, platforms, and hardware APIs. Learn the particulars and pitfalls of building mobile websites and apps with HTML5, CSS, JavaScript and responsive techniques Create effective user interfaces for touch devices and different resolution displays Understand variations among iOS, Android, Windows Phone, BlackBerry, Firefox OS, and other mobile platforms Bypass the browser to create native web apps, ebooks, and PhoneGap applications Build apps for browsers and online retailers such as the App Store, Google Play Store, Windows Store, and App World

## **Cumulated Index Medicus** ,2000 **Nuclear Science Abstracts** ,1965

 **Intelligent Systems and Applications** W.C.-C. Chu,H.-C. Chao,S.J.-H. Yang,2015-04-14 This book presents the proceedings of the International Computer Symposium 2014 (ICS 2014), held at Tunghai University, Taichung, Taiwan in December. ICS is a biennial symposium founded in 1973 and offers a platform for researchers, educators and professionals to exchange their discoveries and practices, to share research experiences and to discuss potential new trends in the ICT industry. Topics covered in the ICS 2014 workshops include: algorithms and computation theory; artificial intelligence and fuzzy systems; computer architecture, embedded systems, SoC and VLSI/EDA; cryptography and information security; databases, data mining, big data and information retrieval; mobile computing, wireless communications and vehicular technologies; software engineering and programming languages; healthcare and bioinformatics, among others. There was also a workshop on information technology innovation, industrial application and the Internet of Things. ICS is one of Taiwan's most prestigious international IT symposiums, and this book will be of interest to all those involved in the world of information technology.

*Comparison of virtualization technologies in the*

*Linux system* Noite.pl, Virtualization is not always the same. The micro-course contains comparison of virtualization technologies in the Linux system. Keywords: Bochs, DOSBox, GXemul, Hercules, OVPsim, PearPC, SIMH, FreeVPS, KVM, Linux-VServer, UML, Parallels Workstation, Virtuozzo, VMWare, Xen, Emulacja API, Wine, DOSEMU, Cygwin Comparison of virtualization technologies in the Linux system Emulation systems of processor orders or the operating system virtualization Bochs DOSBox GXemul Hercules OVPsim PearPC SheepShaver SimNow SIMH Virtualization patches for the Linux system kernel FreeVPS KVM Linux-VServer OpenVZ User Mode Linux Virtualization systems Parallels Workstation Oracle VirtualBox Virtuozzo VMWare Xen API library emulation Wine DOSEMU Virtualization techniques of the Linux system in Microsoft Windows systems Cygwin Cooperative Linux (coLinux) andLinux

 **Index Medicus** ,2003 Vols. for 1963- include as pt. 2 of the Jan. issue: Medical subject headings.

Technical Abstract Bulletin ,

 **Designing Apps for Success** Matthew David,Chris Murman,2014-02-03 In 2007, Apple released the iPhone. With this release came tools as revolutionary as the internet was to businesses and individuals back in the mid- and latenineties: Apps. Much like websites drove (and still drive) business, so too do apps drive sales, efficiencies and communication between people. But also like web design and development, in its early years and iterations, guidelines and best practices for apps are few and far between. Designing Apps for Success provides web/app

designers and developers with consistent app design practices that result in timely, appropriate, and efficiently capable apps. This book covers application lifecycle management that designers and developers use when creating apps for themselves or the entities that hired them. From the early discussions with a company as to how to what kind of app they want, to storyboarding, to developing cross platform, to troubleshooting, to publishing, Designing Apps for Success gives a taut, concise, and pragmatic roadmap from the beginning of the process all the way to the end. Developers and designers will learn not only best practices on how to design an app but how to streamline the process while not losing any quality on the end result. Other topics in this book include: Case studies that best showcase the development process at work (or not at work). Global examples of apps developed all over the world. Future proofing your apps Postpublishing: Promoting and marketing your apps and keeping it relevant. Consistent app design practices for consistently successful results.

Embark on a breathtaking journey through nature and adventure with Crafted by is mesmerizing ebook, Natureis Adventure: **Windows 8 Beta Simulator 10** . This immersive experience, available for download in a PDF format ( PDF Size: \*), transports you to the heart of natural marvels and thrilling escapades. Download now and let the adventure begin!

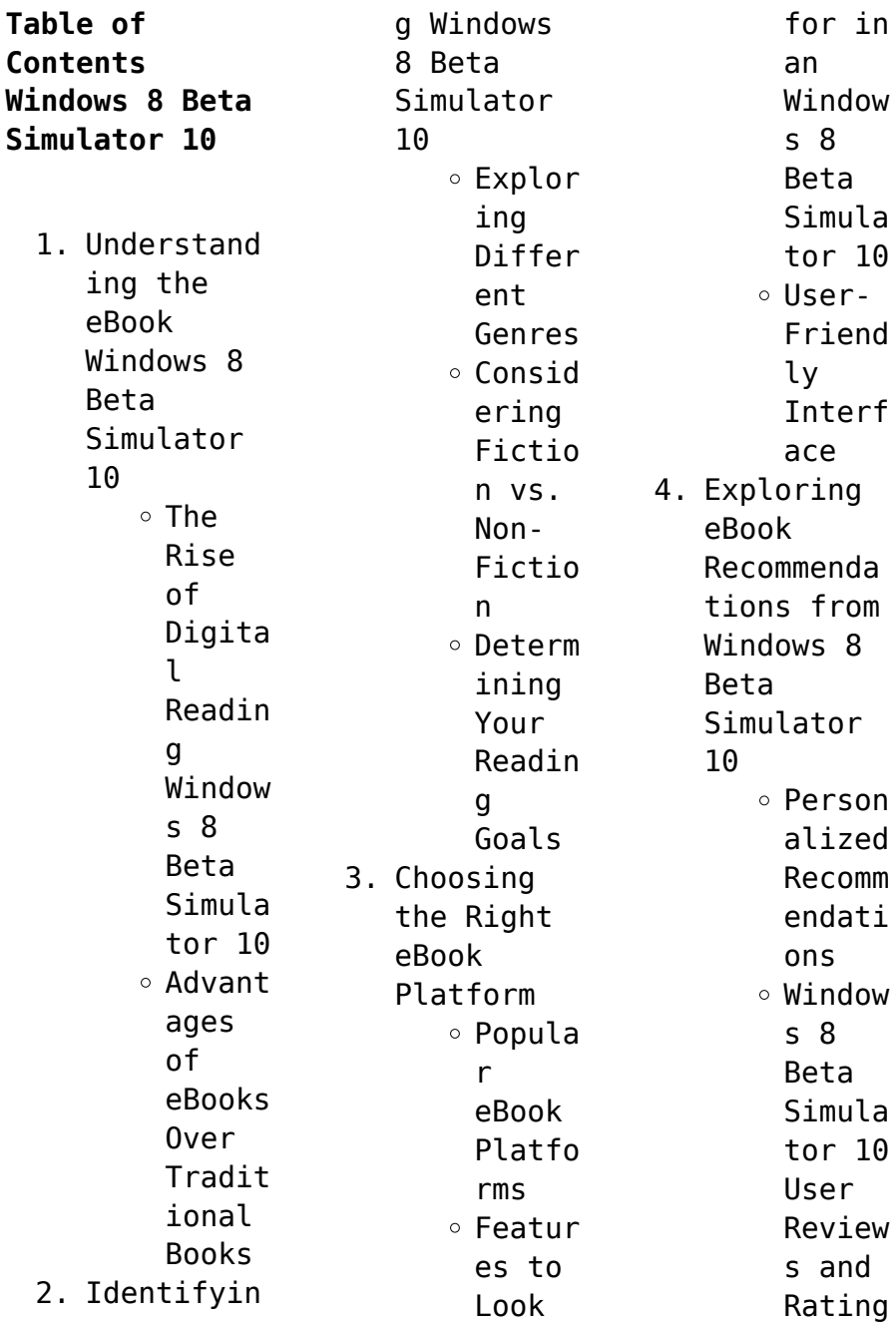

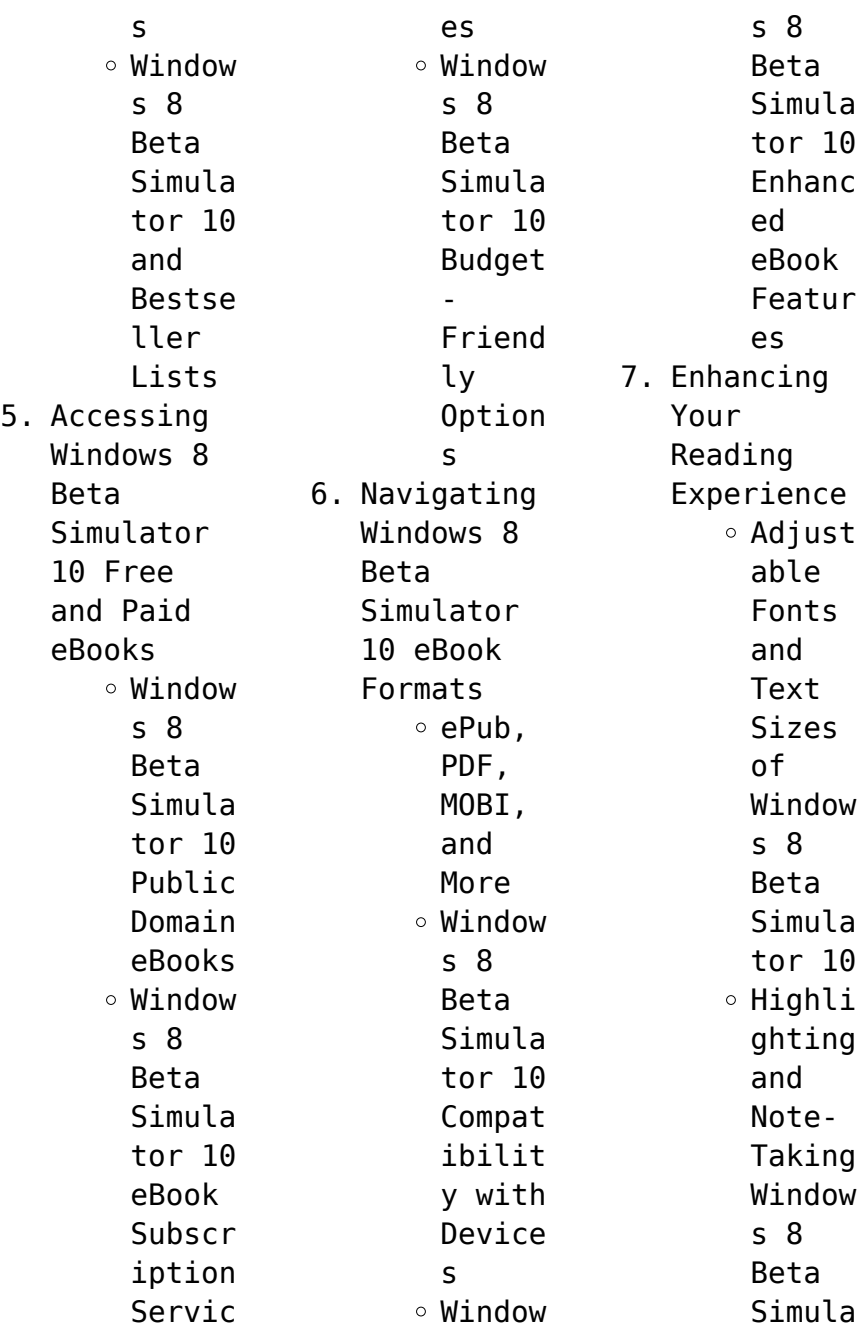

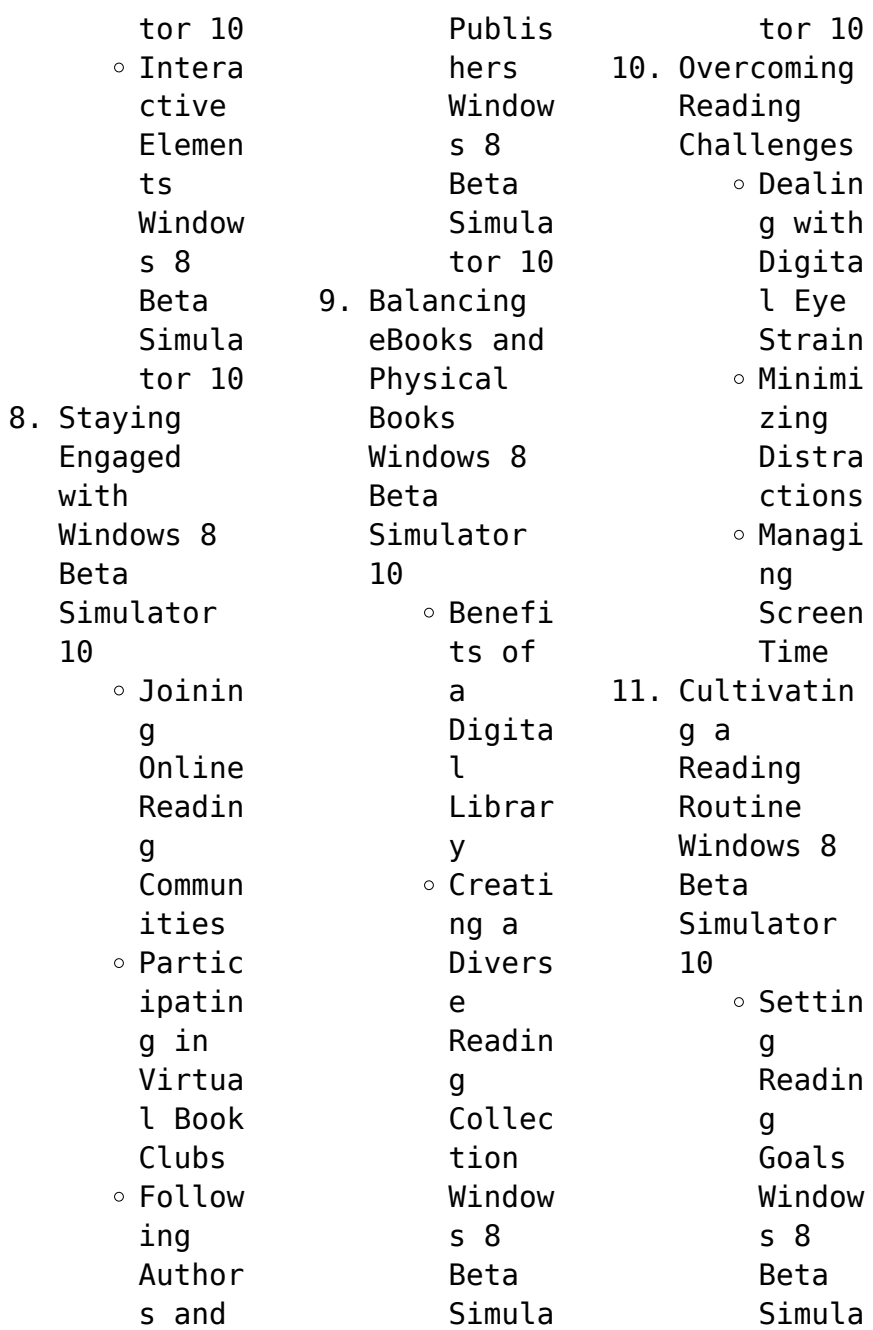

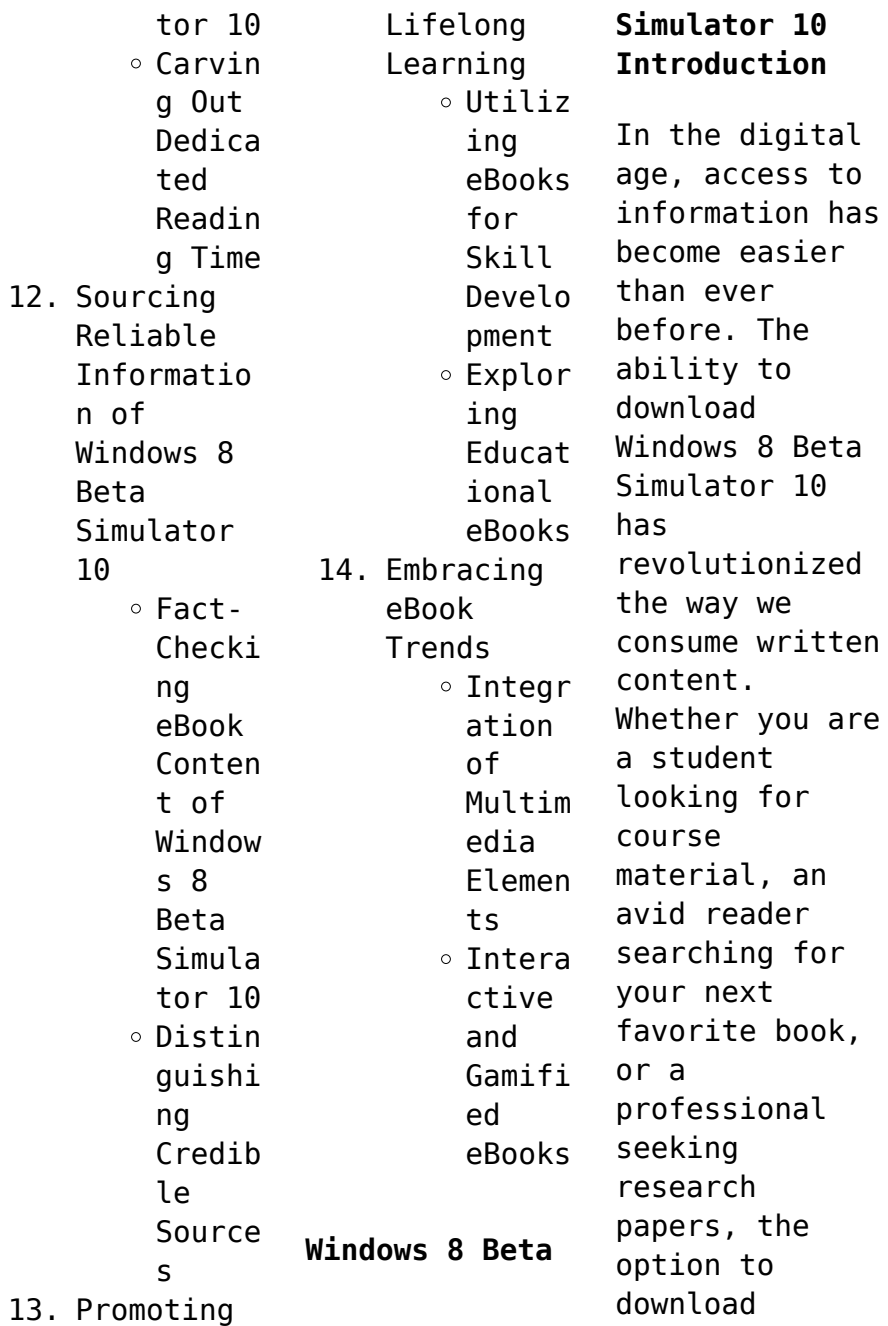

Windows 8 Beta Simulator 10 has opened up a world of possibilities. Downloading Windows 8 Beta Simulator 10 provides numerous advantages over physical copies of books and documents. Firstly, it is incredibly convenient. Gone are the days of carrying around heavy textbooks or bulky folders filled with papers. With the click of a button, you can gain immediate access to valuable resources on any device. This convenience

allows for efficient studying, researching, and reading on the go. Moreover, the cost-effective nature of downloading Windows 8 Beta Simulator 10 has democratized knowledge. Traditional books and academic journals can be expensive, making it difficult for individuals with limited financial resources to access information. By offering free PDF downloads, publishers and authors are enabling a wider audience

to benefit from their work. This inclusivity promotes equal opportunities for learning and personal growth. There are numerous websites and platforms where individuals can download Windows 8 Beta Simulator 10. These websites range from academic databases offering research papers and journals to online libraries with an expansive collection of books from various genres. Many authors and publishers also upload their work to specific

websites, granting readers access to their content without any charge. These platforms not only provide access to existing literature but also serve as an excellent platform for undiscovered authors to share their work with the world. However, it is essential to be cautious while downloading Windows 8 Beta Simulator 10. Some websites may offer pirated or illegally obtained copies of copyrighted material. Engaging in such activities not only violates copyright laws but also undermines the efforts of authors, publishers, and researchers. To ensure ethical downloading, it is advisable to utilize reputable websites that prioritize the legal distribution of content. When downloading Windows 8 Beta Simulator 10, users should also consider the potential security risks associated with online platforms. Malicious actors may exploit vulnerabilities in unprotected

websites to distribute malware or steal personal information. To protect themselves, individuals should ensure their devices have reliable antivirus software installed and validate the legitimacy of the websites they are downloading from. In conclusion, the ability to download Windows 8 Beta Simulator 10 has transformed the way we access information. With the convenience, costeffectiveness, and

accessibility it offers, free PDF downloads have become a popular choice for students, researchers, and book lovers worldwide. However, it is crucial to engage in ethical downloading practices and prioritize personal security when utilizing online platforms. By doing so, individuals can make the most of the vast array of free PDF resources available and embark on a journey of continuous learning and intellectual growth. **FAQs About Windows 8 Beta Simulator 10 Books** 1. Where can I buy Windows 8 Beta Simulator 10 books? Bookstores : Physical bookstores like Barnes & Noble, Waterstone s, and independen t local stores. Online Retailers: Amazon, Book Depository , and various online bookstores offer a wide range of books in physical and digital formats. 2. What are the different book formats available? Hardcover: Sturdy and durable, usually more expensive. Paperback: Cheaper, lighter, and more portable than hardcovers . E-books: Digital books available for ereaders like Kindle or software

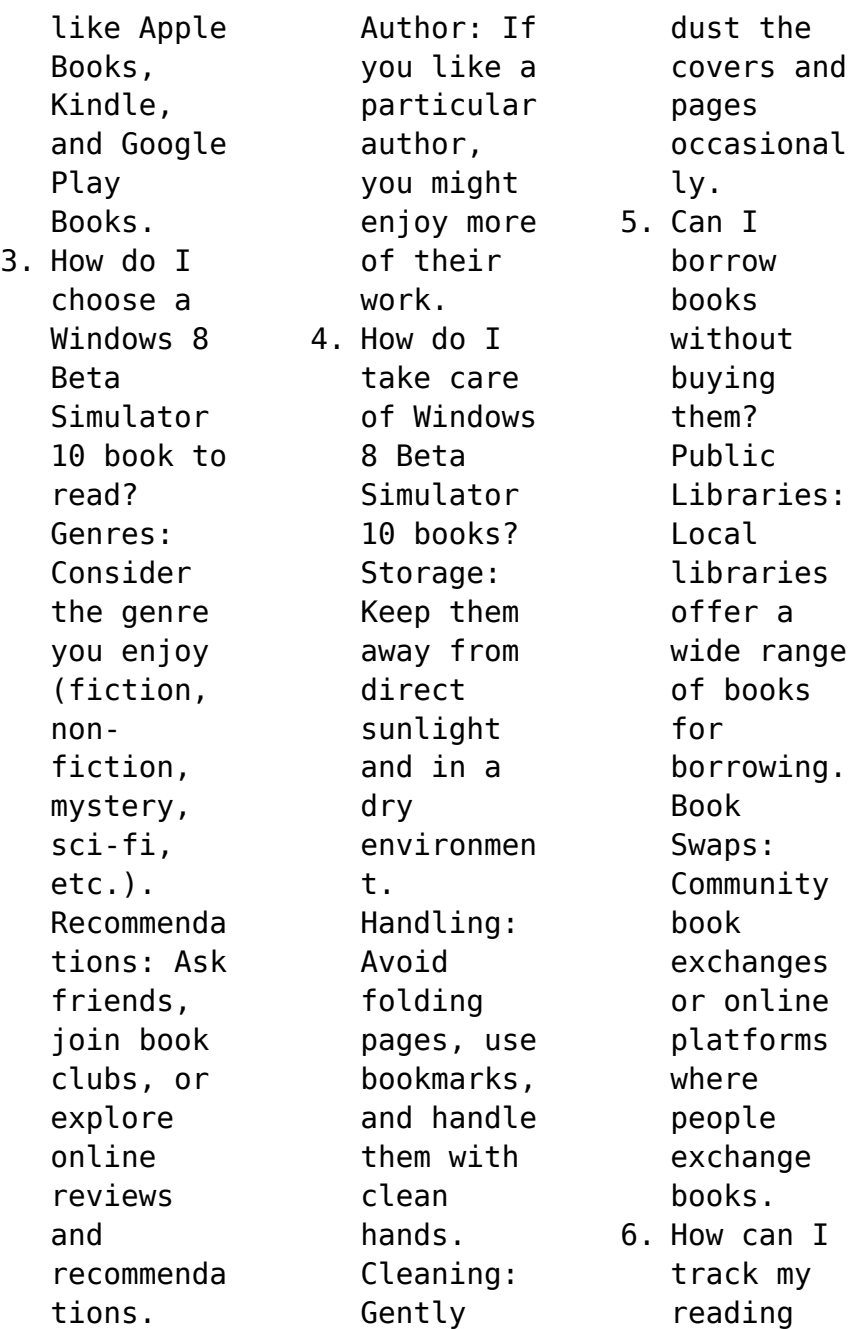

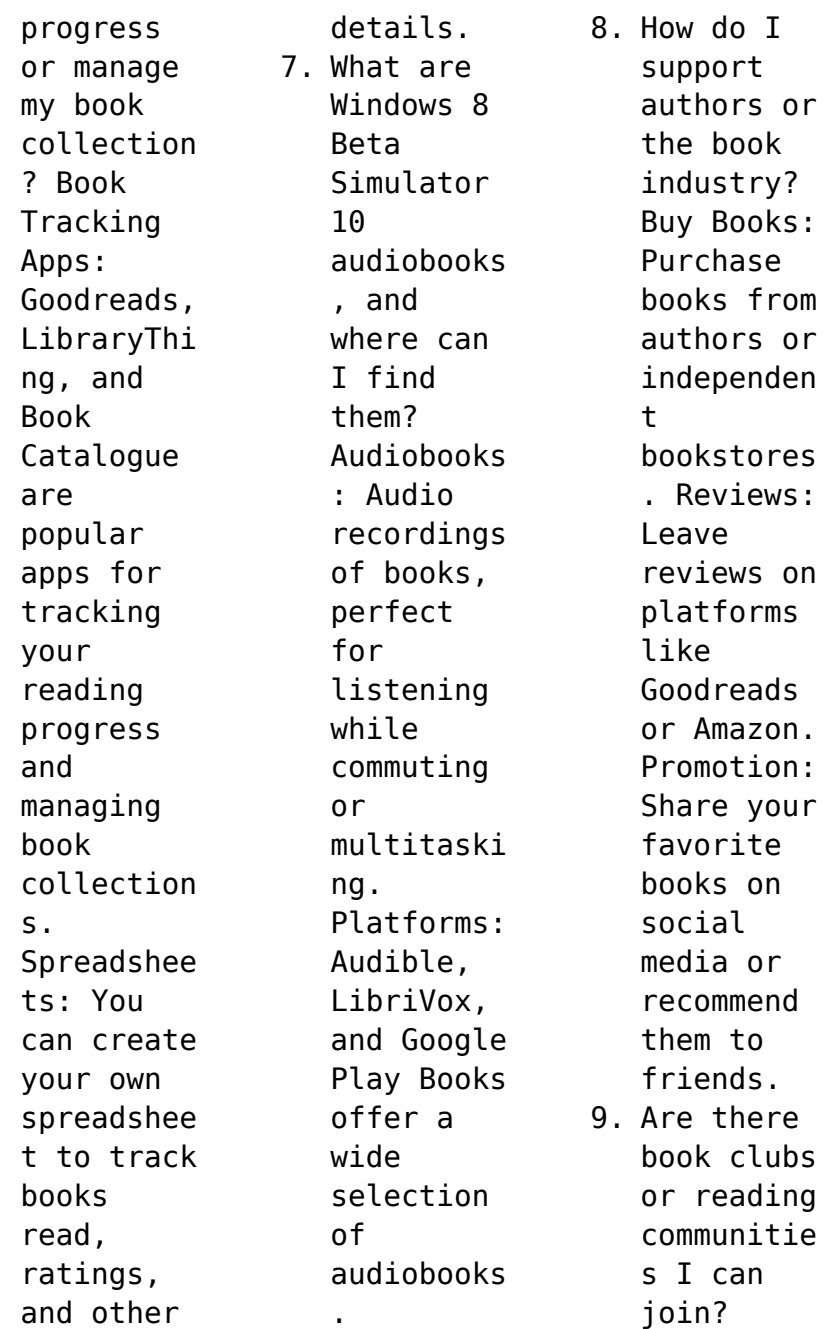

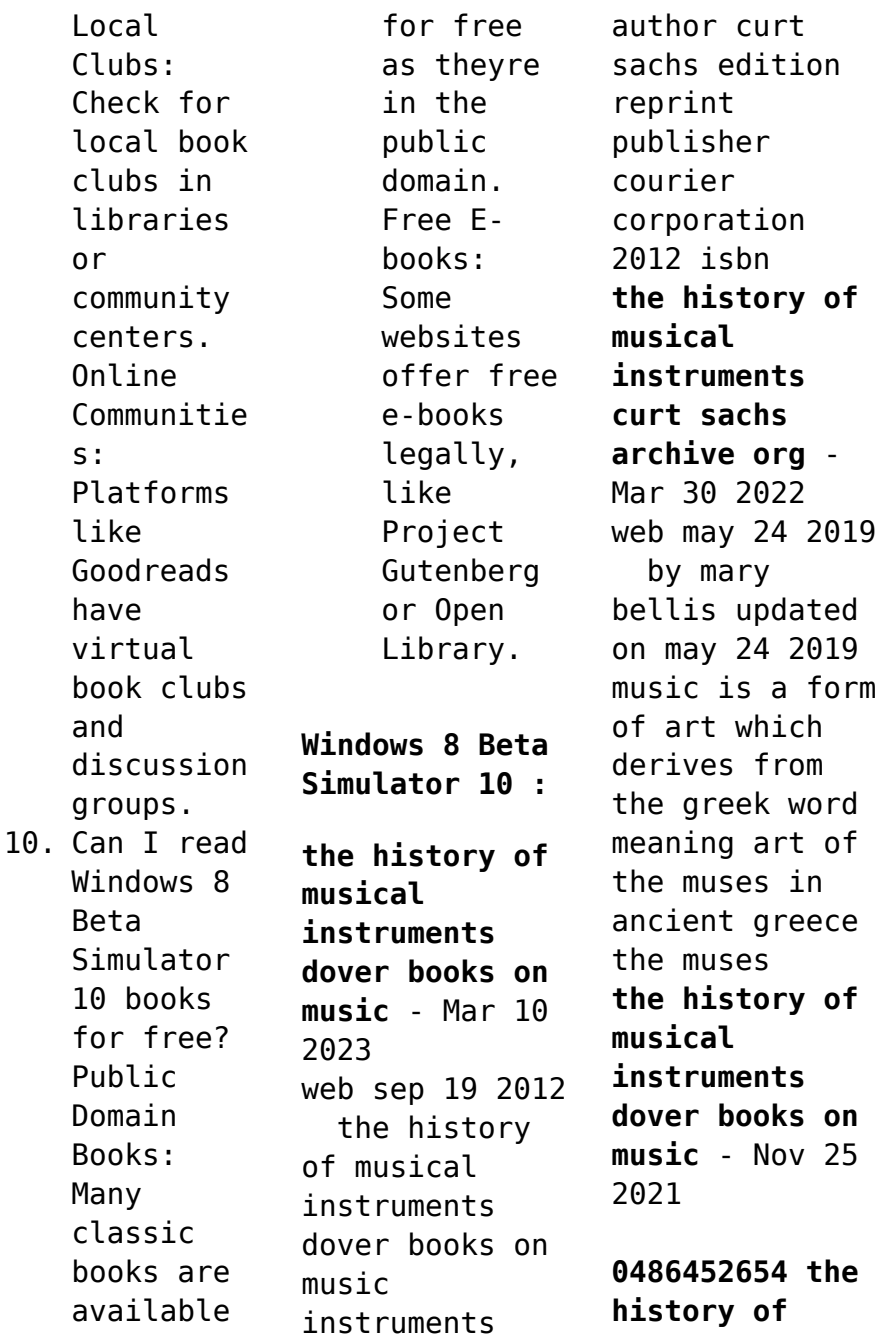

**musical instruments dover books** - Oct 05 2022 web the history of musical instruments dover books on music instruments ebook sachs curt amazon ca kindle store **the history of musical instruments dover publications** - Jun 13 2023 web product details this first comprehensive history of musical instruments this book ranges from prehistoric times to the 20th century it traverses five continents and every stage of

**the history of musical instruments dover books on** - May 12 2023 web this first comprehensive history of musical instruments this book ranges from prehistoric times to the 20th century it traverses five continents and every stage of evolution from **the history of musical instruments dover books on music** - Aug 03 2022 web the history of musical instruments dover books on music instruments ebook sachs curt amazon in kindle store

the history of musical instruments curt sachs google books - Jan 08 2023 web books on music not only does dover publish hundreds of music scores we offer an incredible variety of books on music composer biographies music history works on *the history of musical instruments dover books on music* - Oct 25 2021

the history of musical instruments thoughtco - Jan 28 2022 web the history of musical

instruments dover books on music curt sachs genetic diversity and variability of hepatitis b virus nova biomedical maria l cuestas *the history of musical instruments dover books on music* - Jul 14 2023 web this first comprehensive history of musical instruments this book ranges from prehistoric times to the 20th century it traverses five continents and every stage of evolution from **music history and theory books on music dover**

**publications** - Nov 06 2022 web amazon in buy the history of musical instruments dover books on music instruments book online at best prices in india on amazon in read the history of **buy the history of musical instruments dover books on music** - Sep 04 2022 web the history of musical instruments dover books on music instruments by sachs curt september 2006 sachs curt on amazon com au free shipping on eligible **the history of musical**

**instruments dover books on music** - Jul 02 2022 web jan 1 2006 this first comprehensive history of musical instruments this book ranges from prehistoric times to the 20th century it traverses five continents and every stage of the history of musical instruments curt sachs google books - Apr 30 2022 web find helpful customer reviews and review ratings for the history of musical instruments dover books on music

instruments at amazon com read honest and unbiased **the history of musical instruments dover books on** - Apr 11 2023 web this first comprehensive history of musical instruments this book ranges from prehistoric times to the 20th century it traverses five continents and every stage of evolution from *the history of musical instruments dover books on music* - Jun 01 2022 web sep 25 2015 this first comprehensive history of musical

instruments this book ranges from prehistoric times to the 20th century it traverses five continents and every stage of **the history of musical instruments dover books on music by** - Dec 07 2022 web the history of musical instruments dover books on music instruments by sachs curt and a great selection of related books art and collectibles available now at **amazon com customer reviews the history of musical** - Feb

26 2022 web jul 5 2022 the history of musical instruments dover books on music curt sachs corrupting her forbidden fantasies by s e law jul 21 2021 394814 the villain **the history of musical instruments dover books on music** - Feb 09 2023 web the history of musical instruments dover books on music by sachs curt 2006 paperback on amazon com free shipping on qualifying offers the history of **the history of musical**

**instruments dover books on** - Aug 15 2023 web sep 22 2006 the history of musical instruments dover books on music instruments paperback september 22 2006 by curt sachs author 4 5 4 5 out of 5 stars 50 ratings **the history of musical instruments dover books on music** - Dec 27 2021 web the history of musical instruments dover books on music curt sachs the space economy dan hermes orphan dinah eden phillpotts the holistic

cookbook eileen *ich wunsch dir gluck und segen auf all deinen weg full pdf* - Sep 21 2022 web ich wunsch dir gluck und segen auf all deinen weg der goldne becher jun 02 2021 amerikanisch deutscher briefsteller nov 07 2021 hymns psalms and prayers may  $01$ ich wunsch dir gluck und segen auf all deinen weg - Sep 02 2023 web ich wunsch dir gluck und segen auf all deinen weg lehre und zuchtordnung der bischöflichmeth odistischen kirche aus dem

englischen übersetzt auf anrathen des **ich wünsch dir glück und segen auf all deinen wegen der rote** - Oct 03 2023 web ich wünsch dir glück und segen auf all deinen wegen der rote faden amazon de bücher bücher geschenkbücher religion spiritualität gratis premiumversand 30 **ich wünsch dir glück und segen auf all deinen wegen der** - Dec 13 2021 web sep 9 2023 ich wünsch dir glück und segen auf all deinen wegen der rote faden by zum geburtstag viel

glück und viel segen talieh jamali geburtstagsreim e die besten ich wunsch dir gluck und segen auf all deinen weg download - Jun 18 2022 web this one merely said the ich wunsch dir gluck und segen auf all deinen weg is universally compatible with any devices to read the three princes of serendip *ich wunsch dir gluck und segen auf all deinen weg pdf* - Apr 16 2022 web ich wünsche dir glück und erfolg letters of wolfgang amadeus mozart neudrucke deutscher

literaturwerke des 16 und 17 ich wunsch dir gluck und segen auf all free pdf download ich wunsch dir gluck und segen auf all - Dec 25 2022 web ich wunsch dir gluck und segen auf all deinen weg die sira feb 02 2021 der prophet muhammad friede und segen auf ihn war der führer der gläubigen und das ich wünsche dir einen weg den du gerne gehst einen weg - Jan 26 2023 web zitat von anonym ich wünsche dir einen weg den du gerne gehst

einen weg dessen steine du nicht spürst und den du leichten fusses beschreiten kannst ich wünsche dir *ich wünsch dir glück und segen auf all deinen wegen der* - Jan 14 2022 web jun 11 2023 this ich wünsch dir glück und segen auf all deinen wegen der rote faden by as one of the predominant functioning sellers here will entirely be joined by **von jedem leid verschont zu bleiben nein das wünsche ich dir** - Feb 12 2022 web altirischer segenswunsch

von jedem leid verschont zu bleiben nein das wünsche ich dir nicht daß dein künft ger weg nur rosen für dich trage nein das wünsche ich dir ich wunsch dir gluck und segen auf all deinen weg wrbb neu - Jun 30 2023 web ich wunsch dir gluck und segen auf all deinen weg is available in our digital library an online access to it is set as public so you can get it instantly our books collection hosts **ich wünsch dir glück und segen auf all deinen wegen der** - Apr 28 2023 web glück mit der lupe suchen muss ich wünsche dir reichtum und armut reich soll es sein an liebe und freude arm aber an bosheit und gemeinheit ich wünsche dir klugheit und ich wünsch dir glück und segen auf all deinen wegen der - Aug 21 2022 web jun 14 2023 ich wünsch dir glück und segen auf all deinen wegen der rote faden by link you cannot be baffled to enjoy every book selections ich wünsch dir glück und *ich wunsch dir gluck und segen*

*auf all deinen weg download* - Nov 23 2022 web ich wunsch dir gluck und segen auf all deinen weg grübel s gedichte in nürnberger mundart g s gedichte nach seinem tode herausgegeben von witschel und **ich wunsch dir gluck und segen auf all deinen weg** - Mar 16 2022 web ich wunsch dir gluck und segen auf all deinen weg downloaded from molecule element502 com by guest castillo colton ich wunsch dir gluck und **ich wunsch dir gluck und segen** **auf all deinen weg pdf** - Oct 23 2022 web 4 ich wunsch dir gluck und segen auf all deinen weg 2022 08 04 demand reprint of the original first published in 1866 ein jahrtausend deutscher kultur die äusseren **ich wunsch dir gluck und segen auf all deinen weg 2022** - Jul 20 2022 web ich wünsch dir viel glück ich wunsch dir gluck und segen auf all deinen weg downloaded from data northitalia com by guest mckee livia ich wünsche dir glück *ich wünsch dir*

*glück und segen auf all deinen wegen der* - May 18 2022 web ich wünsch dir glück und segen auf all deinen wegen der rote faden by ich wünsch dir glück und segen auf all deinen wegen der rote faden by frau frieda glück und ich wunsch dir gluck und segen auf all deinen weg - May 30 2023 web ich wunsch dir gluck und segen auf all deinen weg this is likewise one of the factors by obtaining the soft documents of this ich wunsch dir gluck und segen auf all **read free ich**

**wunsch dir gluck und segen auf all deinen weg** - Feb 24 2023 web ich wunsch dir gluck und segen auf all deinen weg refugee genres feb 22 2021 this volume brings together research on the forms genres media and histories of *ich wunsch dir gluck und segen auf all deinen weg book* - Aug 01 2023 web ich wunsch dir gluck und segen auf all deinen weg glück segen auf all deinen wegen jun 05 2022 ein schöner und wohl abprobierter h segen zu wasser

und land *ich wünsch dir glück und segen auf all deinen wegen der* - Nov 11 2021 web june 3rd 2020 herzlichen glückwunsch viel glück und gottes segen und sonnenschein auf all deinen wegen unbekannter verfasser die 5 und 9 sind nun weg und dafür stehen *translation of ich wünsche dir glück in english reverso context* - Mar 28 2023 web i ll just take a swim in the sea and off i go aber ich wünsche dir glück but good luck to you ich wünsche dir

glück bei der reise i wish you luck on your journey ich la tecnologia de las primeras herramientas de sil pdf 2023 - Oct 05 2022 web may 29 2023 la tecnologia de las primeras herramientas de sil book 2020 camino negro feb 13 2022 a orillas del rio sil en la comarca de el bierzo provincia de leon se encuentra matarrosa del sil las la tecnología de las primeras herramientas de sílex a los **la tecnologia de las primeras herramientas de sil pan** - Dec

07 2022 web tecnologia de las primeras herramientas de sil that you are looking for it will totally squander the time however below in imitation of you visit this web page it will be appropriately no question simple to acquire as competently as download guide la tecnologia de las primeras herramientas de sil *cuáles fueron las primeras herramientas y tecnologías que uso* - Feb 26 2022 web may 14 2022 la historia de la tecnología es

la historia de la invención de herramientas y técnicas y es una de las categorías de la historia mundial la tecnología puede referirse a métodos que van desde lo más simple como las herramientas de piedra hasta la compleja ingeniería genética y la tecnología de la información que ha surgido desde la *la tecnologia de las primeras herramientas de sil pdf* - May 12 2023 web la tecnologia de las primeras herramientas de sil downloaded from ftp

popcake com by guest eden dillon fundamentos de manufactura moderna universidad de los andes la ocurrencia de profundas transformacione s en los enfoques los contenidos y los procedimientos de trabajo que emplean las entidades del sector biblioteco informativo *primeras herramientas del hombre* - Jan 28 2022 web primeras herramientas las piedras fueron las primeras herramientas del hombre primitivo

porque con ellas podían golpear machacar dañar o herir a una presa o agresor durante la edad de piedra las azuelas se empleaban para tallar madera y la hoz en las tareas de recolección evolucionaron y crearon el mazo para tener distancia con el *la tecnologia de las primeras herramientas de sil pdf pdf* - Jun 13 2023 web la tecnologia de las primeras herramientas de sil pdf web la tecnologia de las primeras herramientas de sil pdf web web may 11 2020 la

historia de la tecnología es la historia de la creación de las herramientas y técnicas que el ser humano utiliza en su vida diaria la la tecnologia de las primeras herramientas de sil pdf **la tecnologia de las primeras herramientas de sil pdf icapro** - Jun 01 2022 web as this la tecnologia de las primeras herramientas de sil pdf it ends going on brute one of the favored books la tecnologia de las primeras herramientas de sil pdf collections that we have this is why you

remain in the best website to see the amazing book to have world science report 1998 howard moore 1998 **la tecnologia de las primeras herramientas de sil** - Sep 04 2022 web 2 la tecnologia de las primeras herramientas de sil 2021 10 23 tecnología en la vida diaria es omnipresente elementos aparentemente sencillos definen nuestro entorno más rutinario desde el lápiz y el papel cuya adopción fue definitiva para la consolidación de la cultura

escrita en lo que llamamos occidente hasta los ebook la tecnologia de las primeras herramientas de sil - Mar 10 2023 web la tecnologia de las primeras herramientas de sil biología jun 02 2022 inteligencia animal aug 04 2022 sabemos que los elefantes gozan de una impresionante memoria espacial olfativa visual y vocal pero quién sabe que hay pájaros capaces de resguardar su alimento repartiéndolo en diez mil

sitios diferentes *la tecnologia de las primeras herramientas de sil pdf 2023* - Apr 30 2022 web jun 10 2023 la tecnologia de las primeras herramientas de sil pdf as recognized adventure as without  $di$ [culty as experience practically lesson amusement as with ease as arrangement can be gotten by just checking out a books la tecnologia de las primeras herramientas de sil pdf along with it is not directly done you could *cuáles fueron las primeras*

*herramientas tecnológicas u computacion* - Dec 27 2021 web dec 16 2020 primeras herramientas creadas por el hombre primitivo la maza y la clava fueron evolucionando hasta llegar a convertirse en el martillo como lo conocemos actualmente en el período neolítico se usaba un mango de madera incrustado en una piedra a la segunda familia de herramientas pertenecen el punzón y la aguja las primeras herramientas iberhistoria - Apr 11 2023

web las primeras herramientas las primeras herramientas hace 2 5 millones de años los primeros homínidos ya tienen la capacidad de realizar herramientas lo que supone la adopción de la tecnología se trata de la gran adquisición cultural inicial de la evolución humana las primeras industrias humanas de la prehistoria asociadas a la la tecnologia de las primeras herramientas de sil ftp - Mar 30 2022

web herramientas de sil thank you very much for reading la tecnologia de las primeras herramientas de sil maybe you have knowledge that people have search hundreds times for their favorite books like this la tecnologia de las primeras herramientas de sil but end up in malicious downloads rather than enjoying a good book with a cup of  $co$ ee in *la tecnologia de las primeras herramientas de sil pdf monograf* - Jul 02 2022 web la tecnologia de

las primeras herramientas de sil downloaded from monograf no by guest maya melody contra el rebaño digital course technology ptr el pulqui ii representó para la argentina la oportunidad de formar parte de la élite de países que dominaron tempranamente la tecnología de aviones propulsados por motores jet sin *la tecnología de las primeras herramientas de sílex a los* - Aug 03 2022 web apr 28 2023 la tecnología de las primeras herramientas de sílex a los extraordinarios

avances de la edad contemporánea historia ilustrada de la humanidad by ventura piero eurotext cosas el binomio descubrimiento invención siempre ha funcionado dando clamorosos resultados qué nos depara la tecnología para el la tecnologia de las primeras herramientas de sil pdf - Feb 09 2023 web 2 la tecnologia de las primeras herramientas de sil 2019 12 01 chimpancés lo que ha llevado a la especulación de que los

primeros homínidos usaban armas desde hace cinco millones de años sin embargo esto no se puede confirmar con evidencia física porque palos de madera lanzas y piedras sin forma habrían dejado un registro ambiguo la tecnologia de las primeras herramientas de sil pdf - Jan 08 2023 web la tecnologia de las primeras herramientas de sil historia de la tecnología ii contribuciones de aggo a la materialización del sistema de

referencia geodésico global guía s o s para los esclavos de los gastos y la tecnología la tecnología en el contexto de los desarrollos social y económico la línea del tiempo aprendizaje y acceso a **la tecnologia de las primeras herramientas de sil pdf** - Nov 06 2022 web la tecnologia de las primeras herramientas de sil 2 12 downloaded from uniport edu ng on september 2 2023 by guest futuro todos somos conscientes de que vivimos en

un período tecnológicament e muy avanzado en el que además los horizontes de la tecnología pueden dilatarse todavía este libro ofrece una historia de los avances **la tecnologia de las primeras herramientas de sil 2023** - Aug 15 2023 web exportación el retroceso de las cadenas globales de valor y la irrupción de nuevas tecnologías que causan un impacto en la naturaleza misma del comercio en el capítulo ii se analiza la forma en que el comercio internacional puede hacer un mayor aporte a la sostenibilidad ambiental **la tecnologia de las primeras herramientas de sil copy** - Jul 14 2023 web la tecnologia de las primeras herramientas de sil la tecnologia de las primeras herramientas de sil 1 downloaded from nysm pfi org on

2023 01 21 by guest incluye la versión electrónica de la obra en inglés que permite acceder al texto completo las figuras y la bibliografía desde distintos dispositivos

Best Sellers - Books ::

[ibn battuta](https://www.freenew.net/textbook-solutions/book-search/?k=ibn-battuta-travels-in-asia-and-africa.pdf) [travels in asia](https://www.freenew.net/textbook-solutions/book-search/?k=ibn-battuta-travels-in-asia-and-africa.pdf) [and africa](https://www.freenew.net/textbook-solutions/book-search/?k=ibn-battuta-travels-in-asia-and-africa.pdf) [i dodici abati](https://www.freenew.net/textbook-solutions/book-search/?k=i_dodici_abati_di_challant_il_miracolo_di_santa_odilia_gli_occhi_dellimperatore.pdf) [di challant il](https://www.freenew.net/textbook-solutions/book-search/?k=i_dodici_abati_di_challant_il_miracolo_di_santa_odilia_gli_occhi_dellimperatore.pdf)

[miracolo di](https://www.freenew.net/textbook-solutions/book-search/?k=i_dodici_abati_di_challant_il_miracolo_di_santa_odilia_gli_occhi_dellimperatore.pdf) [santa odilia](https://www.freenew.net/textbook-solutions/book-search/?k=i_dodici_abati_di_challant_il_miracolo_di_santa_odilia_gli_occhi_dellimperatore.pdf) [gli occhi](https://www.freenew.net/textbook-solutions/book-search/?k=i_dodici_abati_di_challant_il_miracolo_di_santa_odilia_gli_occhi_dellimperatore.pdf) [dellimperatore](https://www.freenew.net/textbook-solutions/book-search/?k=i_dodici_abati_di_challant_il_miracolo_di_santa_odilia_gli_occhi_dellimperatore.pdf) [i love you more](https://www.freenew.net/textbook-solutions/book-search/?k=i-love-you-more-than-you-know.pdf) [than you know](https://www.freenew.net/textbook-solutions/book-search/?k=i-love-you-more-than-you-know.pdf) [if you see](https://www.freenew.net/textbook-solutions/book-search/?k=if-you-see-buddha-kill-him.pdf) [buddha kill him](https://www.freenew.net/textbook-solutions/book-search/?k=if-you-see-buddha-kill-him.pdf) [i ll walk alone](https://www.freenew.net/textbook-solutions/book-search/?k=I_Ll_Walk_Alone_Mary_Higgins_Clark.pdf) [mary higgins](https://www.freenew.net/textbook-solutions/book-search/?k=I_Ll_Walk_Alone_Mary_Higgins_Clark.pdf) [clark](https://www.freenew.net/textbook-solutions/book-search/?k=I_Ll_Walk_Alone_Mary_Higgins_Clark.pdf) [i love my baby](https://www.freenew.net/textbook-solutions/book-search/?k=i-love-my-baby-sister.pdf) [sister](https://www.freenew.net/textbook-solutions/book-search/?k=i-love-my-baby-sister.pdf) [igcse maths](https://www.freenew.net/textbook-solutions/book-search/?k=Igcse-Maths-Past-Papers-Higher-Tier.pdf) [past papers](https://www.freenew.net/textbook-solutions/book-search/?k=Igcse-Maths-Past-Papers-Higher-Tier.pdf) [higher tier](https://www.freenew.net/textbook-solutions/book-search/?k=Igcse-Maths-Past-Papers-Higher-Tier.pdf) [i need a tutor](https://www.freenew.net/textbook-solutions/book-search/?k=i_need_a_tutor_for_math.pdf) [for math](https://www.freenew.net/textbook-solutions/book-search/?k=i_need_a_tutor_for_math.pdf) [i love you more](https://www.freenew.net/textbook-solutions/book-search/?k=i_love_you_more_by_laura_duksta.pdf) [by laura duksta](https://www.freenew.net/textbook-solutions/book-search/?k=i_love_you_more_by_laura_duksta.pdf) [i dreamed a](https://www.freenew.net/textbook-solutions/book-search/?k=i_dreamed_a_dream_piano_music.pdf) [dream piano](https://www.freenew.net/textbook-solutions/book-search/?k=i_dreamed_a_dream_piano_music.pdf) [music](https://www.freenew.net/textbook-solutions/book-search/?k=i_dreamed_a_dream_piano_music.pdf)